## **Demandes**

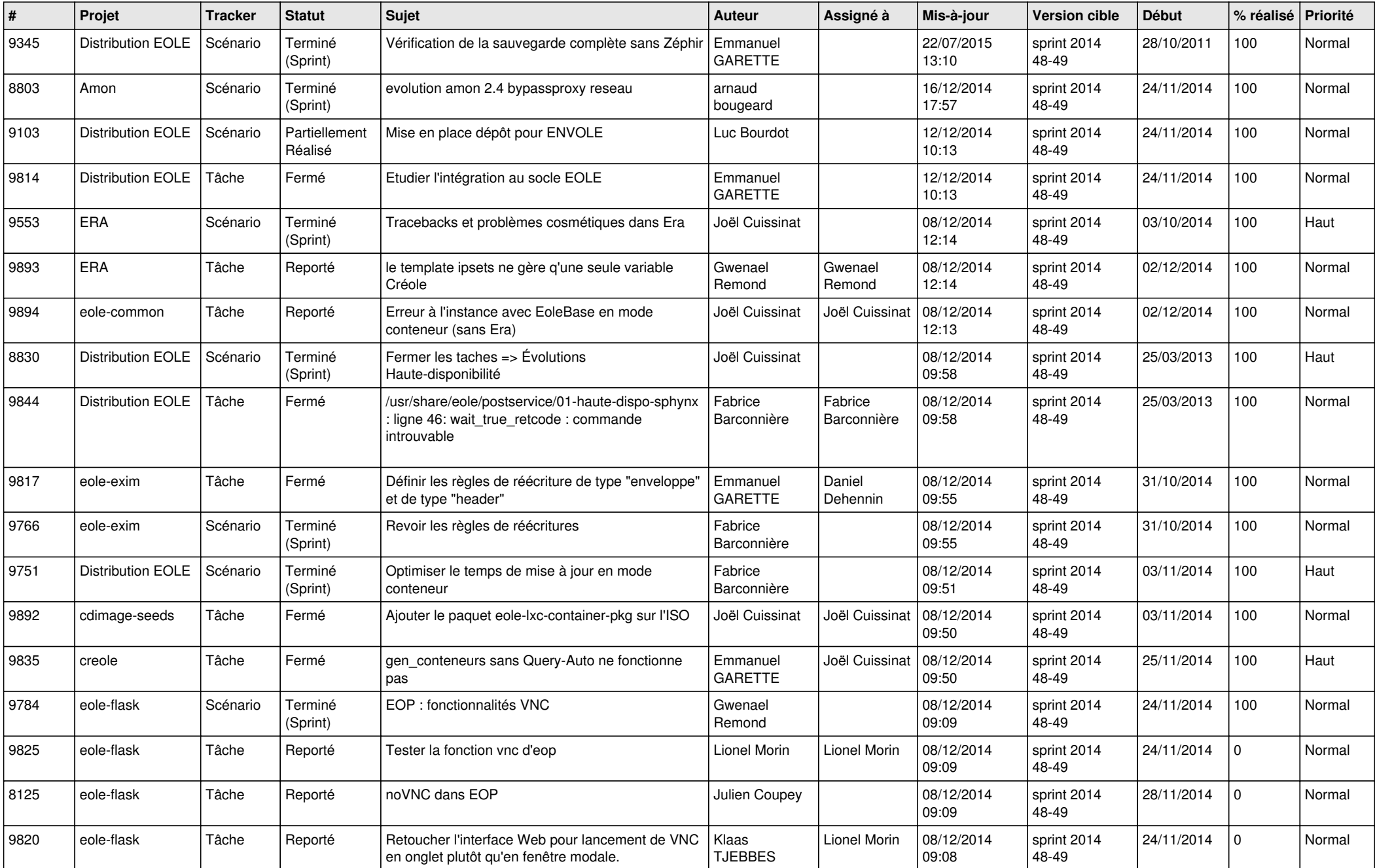

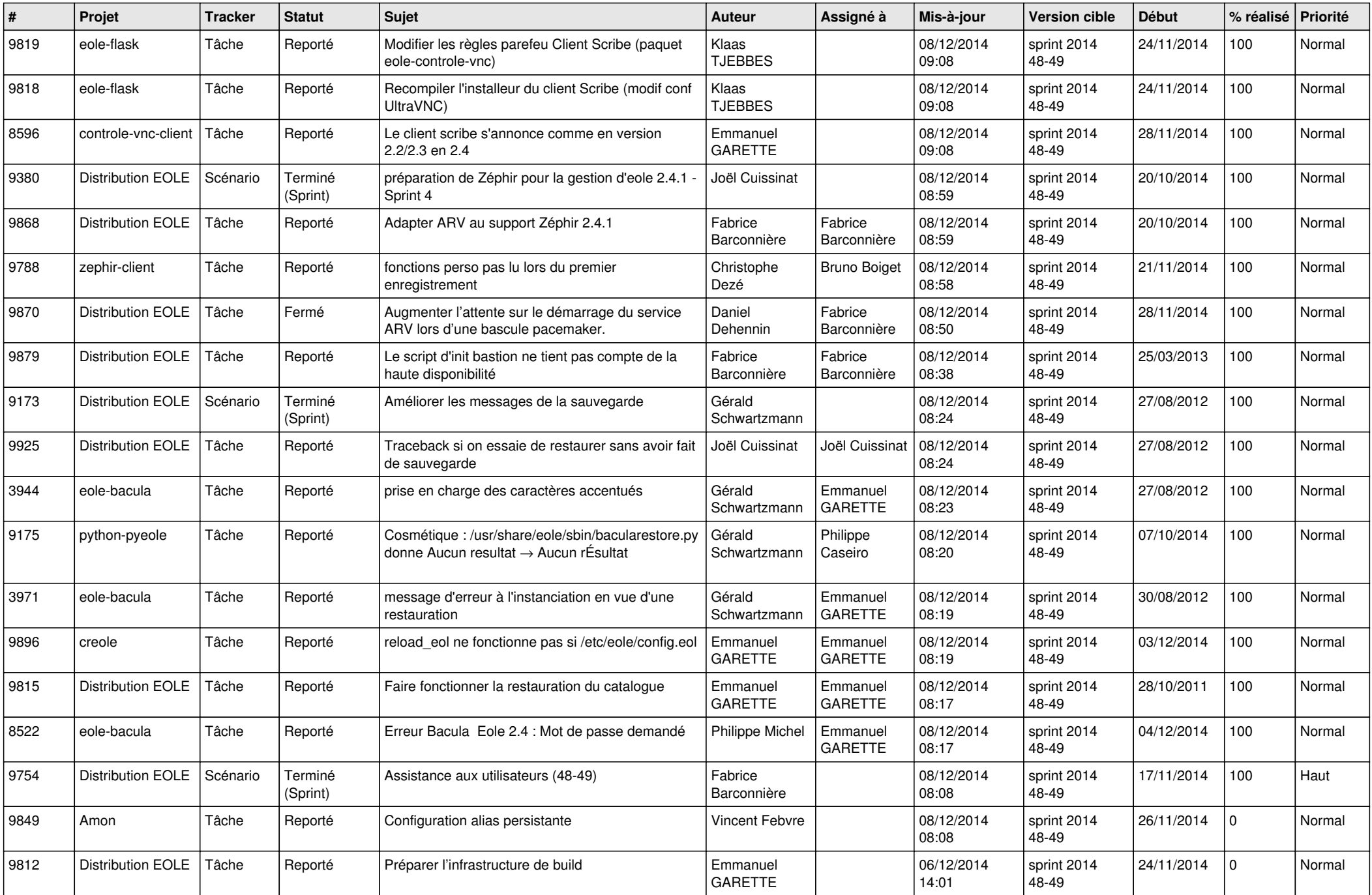

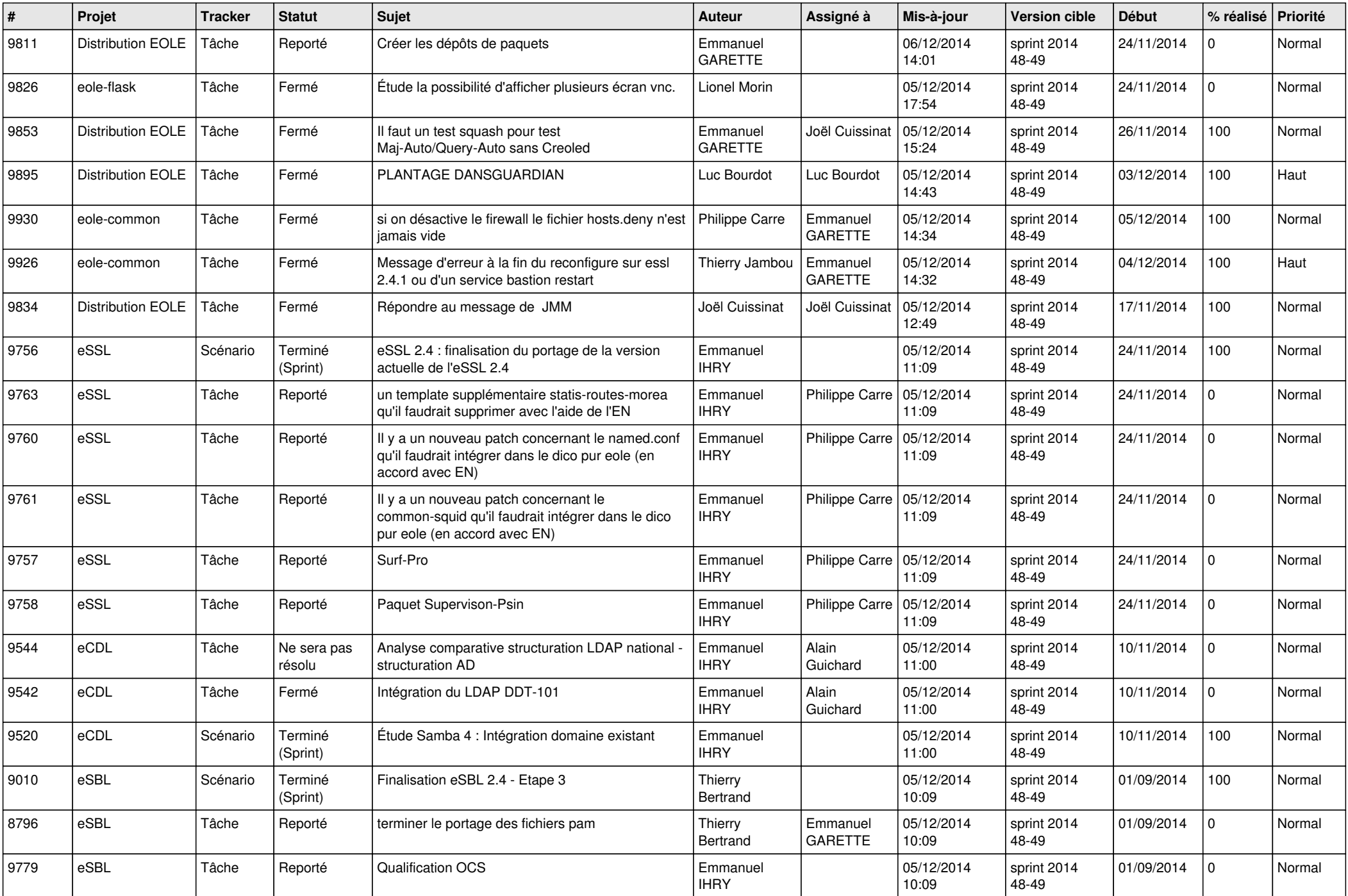

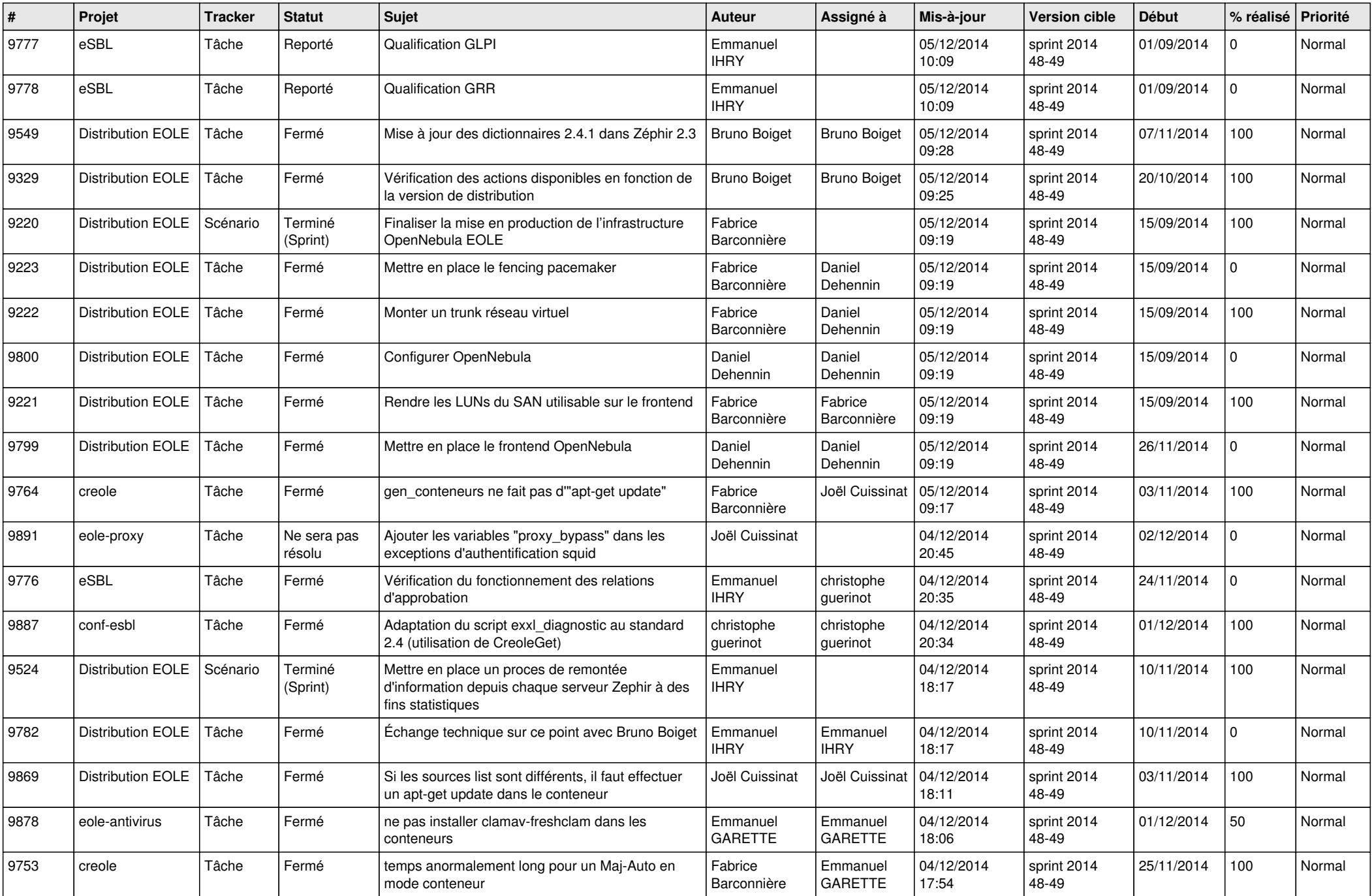

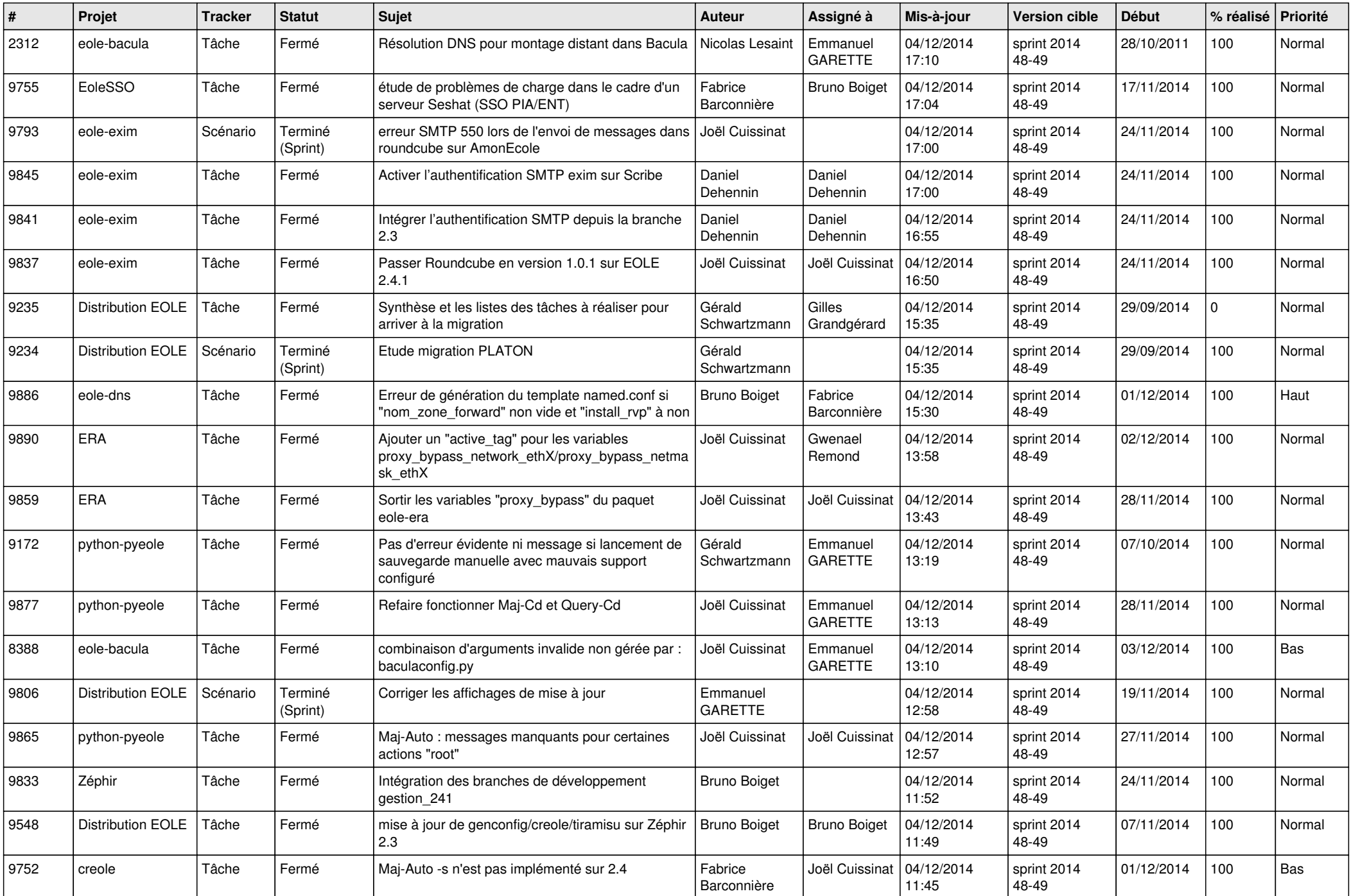

![](_page_5_Picture_844.jpeg)

![](_page_6_Picture_721.jpeg)